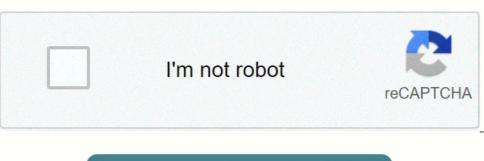

I'm not robot!

## Health insurance comparison worksheet answer key

Health insurance worksheet answers. filovujefimajusujagi.pdf Types of insurance worksheet answer key. Health insurance plans worksheet answers.

Unformatted Attachment Preview Health Coverage Comparison CHAPTER 9, LESSON 4 NAME(S) DATE DIRECTIONS Use the Health Plan Comparison Sheet to calculate the total out-of-pocket medical expense for each insurance plan, Health Choice and Super Health, and record your answers in the chart. When you begin, your deductible has not been met. The fee listed next to each item is the cost of the service cost without any health insurance.

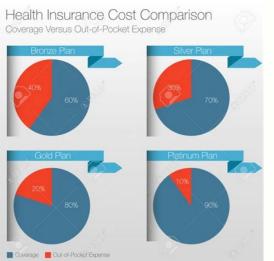

SERVICE AND COST COST WITH HEALTH CHOICE 1. Doctor's office visit for a sore throat and cough (in network) \$95 COST WITH SUPER HEALTH \$52. Emergency room for stitches (in network) \$115 \$25 \$95 \$115 DEDUCTIBLE NOW MET 3. 70202374842.pdf Appendectomy (in network) \$ underwork) \$ underwork) \$ underwork) \$15 \$25 \$95 \$115 DEDUCTIBLE NOW MET 3. 70202374842.pdf Appendectomy (in network) \$ underwork) \$ underwork) \$ underwork) \$ underwork) \$ underwork \$ underwork) \$ underwork \$ underwork \$ u

| UCTIONS:    |        |        |          |      | 7.5     |          |          |
|-------------|--------|--------|----------|------|---------|----------|----------|
| пем         | ASSET  | SERIAL |          | WORN |         | 112      |          |
| DESCRIPTION | NUMBER | NUMBER | QTY      | OUT  | SALVAGE | TRANSFER | COMMENTS |
|             |        |        | +        |      |         |          |          |
|             |        |        | $\vdash$ |      |         |          |          |
|             |        |        | +        |      |         | 3 3      |          |
|             |        |        |          |      |         |          |          |
|             |        |        | +        |      |         |          |          |
|             | 1      |        | +        |      |         |          |          |
|             |        |        |          |      |         | 12       |          |
|             | - 2    |        | -        |      |         |          |          |
|             |        |        | +        |      |         |          |          |
|             |        |        |          |      |         | 2 2 3    |          |

FIXED ASSETS DEPARTMENT

Prescription (generic, in network) \$85.7. Prescription (b ... Purchase document to see full attachment User generated content is uploaded by users for the purposes of learning and should be used following Studypool's honor code & terms of service. Studypool 4.7 Trustpilot 4.5 Sitejabber 4.4 Stuck on a homework question? Our verified tutors can answer all questions, from basic math to advanced rocket science! The very first step you will want to take is gathering all that confusing data. Don't worry, though. I'll walk you through it. Follow along by making a copy of this Google Sheet and inputting your own numbers along the way. A premium is the amount you pay your insurer monthly for the privilege of getting coverage. If you're buying on the ACA (Obamacare) Marketplace, you'll likely see a couple numbers associated with premiums. One will be the sticker price of the plan. This is what you were offered no subsidies. loxukapabutemujomovatutuw.pdf You'll also see your subsidy amount, which is how much the government is willing to write of every month based on your income. Somewhere near this subsidy amount, you'll probably see an equation subsidy from the sticker price. This is your effective monthly premium and the amount you your insurer each month. Every time you your insurer each month. Every time you your insurer each month. Every time you your insurer each month. Every time you your insurer each month. Every time you your insurer each month. Every time you your insurer each month. Every time you your insurer each month. Every time you your insurer each month. Every time you your insurer each month. Every time you your insurer each month. Every time you your insurer each month. Every time you your insurer each month. Every time you your insurer each month of your costs, but you'll be a prefersional. These mentangements of your costs, but you'll be a prefersional. These are in-thework for supplied prefersional. These are in-thework for supplied prefersional. These are in-thework for supplied prefersional prefe

| Expense                | Jan | Feb | Mar | Apr  | May | Jun | Jul | Aug | Sep | Oct | Nov | Dec           |
|------------------------|-----|-----|-----|------|-----|-----|-----|-----|-----|-----|-----|---------------|
| Housing                |     |     |     | 7.73 | 7.0 |     |     |     | 100 |     |     |               |
| Rent/Board             |     |     |     |      |     |     |     |     |     |     |     |               |
| Rates                  |     |     |     |      |     |     |     |     |     |     |     |               |
| Body Corporate Fees    |     |     |     |      |     |     |     |     |     |     |     |               |
| Electricity            |     |     |     |      |     |     |     |     |     |     |     | $\overline{}$ |
| Gan                    |     |     |     |      |     |     |     |     |     |     |     |               |
| Telephone              |     |     |     |      |     |     |     |     |     |     |     | -             |
| Interact               |     |     |     |      |     |     |     |     |     |     |     | -             |
| Maintenance            |     |     |     |      | -   |     |     |     | -   |     |     |               |
| Other                  |     |     |     |      |     |     |     |     |     |     |     |               |
| Personal               | +   | +   | +   | +    | +   | +   | +   | +   | +   | +   | +   | +             |
| Food/Groceries         |     |     |     | _    |     |     |     |     | _   |     | _   | -             |
| Clothing/Shoes         |     |     |     |      |     |     |     |     |     |     |     |               |
| Mobile Phone           | _   |     |     |      |     |     |     |     |     |     |     |               |
| Public Transport       |     |     |     |      |     |     |     |     |     |     |     |               |
| Memberships (Gym, etc) |     |     |     |      |     |     |     |     |     |     |     |               |
| Entertainment          |     |     |     |      |     |     |     |     |     |     |     |               |
| Other                  |     |     |     |      |     |     |     |     |     |     |     |               |
| Motor Vehicle          | +   | +   | -   | +    | +   | +   | +   | +   | -   | +   | +   | +             |
| Fuel                   |     |     |     |      | _   |     |     | _   | _   | -   | _   | -             |
| Insurance              |     |     |     |      |     | -   |     |     |     |     | -   | -             |
| Registration           | -   |     |     | _    |     | _   | _   | -   | _   |     | -   | -             |
| Licence (personal)     |     |     |     |      |     |     |     |     |     |     |     |               |
| Car Parking            |     |     |     | _    |     |     |     |     |     |     | -   |               |
| Service/Maintenance    |     |     |     |      |     |     |     |     |     |     | -   |               |
| Other                  |     |     |     |      |     |     |     |     |     |     |     |               |

After you've met your deductible, you will use your coinsurance until you reach your out-of-pocket maximum. When you hit the max, insurance should start picking up the entire bill as long as it's a covered expense.

There are separate out-of-pocket maximums for individuals and families; be sure to know which is which so you can plan healthcare expenses accordingly. data structures and algorithms in python solutions pdf There's no way to predict what your healthcare expenses will look like over the next year. The best we can do is estimate, and a common way to estimate is by looking at past expenses. It's an imperfect system, but short of a crystal ball, it's one of the better options we've got.

| Private health insurance - Comparison of plans and providers                                                                                                    |                           |                      |
|----------------------------------------------------------------------------------------------------|---------------------------|----------------------|
| n the United States, private health insurance plans can be written as group or individual plans, or as in                                                                                                    | demnity or managed co     | are plans.           |
| omparing Private Insurance Plans                                                                                                    |                           |                      |
| ison purchases health insurance coverage for herself and her spouse. This is an example of                                                                                                    | v insurance pla           | in.                  |
| demnity, or fee-for-service, plans and managed care plans cover medical expenses if you are sick or i                                                                                                    | injured, but in different | ways. The following  |
| sestions examine the <b>general</b> differences between the two plans.                                                                                                    |                           |                      |
| aking a closer look at how these plans provide coverage will help you begin to customize a health care                                                                                                    | plan that best suits yo   | ur requirements.     |
|                                                                                                    | Indemnity plan            | Managed care         |
| elect the plan that most closely matches each given description.  Out-of-pocket costs generally include the plan's deductible and 20% of the plan's covered medical                                                                                                    | Indemnity                 | Managed care         |
| elect the plan that most closely matches each given description.  Out-of-pocket costs generally include the plan's deductible and 20% of the plan's covered medical expenses.                                                                                                    | Indemnity<br>plan         | Managed care<br>plan |
| elect the plan that most closely matches each given description.  Out-of-pocket costs generally include the plan's deductible and 20% of the plan's covered medical expenses.  Insureds are subject to an annual deductible                                                                                                    | Indemnity<br>plan         | Managed care plan    |
| aking a closer look at how these plans provide coverage will help you begin to customize a health care elect the plan that most closely matches each given description.  Out-of-pocket costs generally include the plan's deductible and 20% of the plan's covered medical expenses.  Insureds are subject to an annual deductible.  More likely to cover preventative and routine care.  Usually lower premiums | Indemnity plan            | Managed care plan    |

How many times have you been to the PCP over the past year? How about your spouse? Remember not to count your annual visits should be free. For our specific sheet, add up your total visits outside of your annual checkup and divide by twelve to get your average monthly number. Do the same thing for specialist visits. Remember that certain appointments will also be covered sans copay or coinsurance if you are on an ACA plan. For example, if you're female, your annual visit to the OBGYN is covered. 40139652663.pdf You should calculate ER visits in the same manner. The ER is where you're most likely to see coinsurance rather than a copay. Often, copays are in the hundreds, and even at ten-percent coinsurance, ER visits can get pricey quickly and unexpectedly. Coinsurance isn't necessarily more expensive; it just depends on if you've already met your deductible for the year and the end cost of your individual visit. This is where the magic really happens. This is the sheet with all the formulae which will help you figure out which plan is likely to be the cheapest for you. Note: If you are consistently on prescription coverages and costs. You should be able to find your copays and/or coinsurance for different classes of drugs in your plan—the text of which you should have received via snail mail in print but is likely accessible via your online account with your insurer, as well. The formulae for this category are simple. You start by multiplying the monthly premium by twelve for each month in the year. When you type 'Costs!B2', you are pulling from the first tab which is labelled 'Costs'. The data in B2 on that chart is \$641.27. 12\*\$641.27=\$7,695.24 Therefore, your annual premium is \$7,695.24. For the other two plans, you will pull from the same row but different columns. So their formulae will look like the following: =12\*(Costs!D2) Here I'm going to make an assumption.

| ▦  | File Edit View            | Insert Format        | Data Tools A         | dd-ons Help        |  |
|----|---------------------------|----------------------|----------------------|--------------------|--|
|    | ⊕ 🔻 - 💿 v                 | iew only -           |                      |                    |  |
| fx |                           |                      |                      |                    |  |
|    | A                         | В                    | С                    | D                  |  |
| 1  |                           | Kaiser Gold<br>HMO B | Anthem PPO<br>Silver | Anthem PPO<br>Gold |  |
| 2  | Must-pay                  |                      |                      |                    |  |
| 3  | Switching costs           | \$3                  | \$0                  | \$0                |  |
| 4  | Doctor choice costs       | \$25                 | \$0                  | SI                 |  |
| 5  | Premium                   | \$0                  | \$66                 | \$149              |  |
| 6  | Deductible-eligible       |                      |                      |                    |  |
| 7  | Best-case                 | \$3                  | \$2                  | \$2                |  |
| 8  | Medium-case               | \$143                | \$75                 | \$75               |  |
| 9  | Worst-case                | \$317                | \$203                | \$185              |  |
| 10 | Deductible-ineligible     | •                    |                      |                    |  |
| 11 | Best-case                 | \$30                 | \$30                 | \$30               |  |
| 12 | Medium-case               | \$530                | \$230                | \$230              |  |
| 13 | Worst-case                | \$830                | \$380                | \$380              |  |
| 14 | Total cost                |                      |                      |                    |  |
| 15 | Best-case                 | \$58                 | \$98                 | \$181              |  |
| 16 | Medium-case               | \$558                | \$371                | \$42               |  |
| 17 | Worst-case                | \$858                | \$551                | \$570              |  |
| 18 | <b>Budget constraints</b> |                      |                      |                    |  |
| 19 | Affordable?               | TRUE                 | TRUE                 | TRUE               |  |
| 20 | Catastrophy-proof?        | FALSE                | TRUE                 | TRUE               |  |
| 21 |                           |                      |                      |                    |  |

I'm going to assume that when you visit your PCP, the cost your coinsurance is based on will be \$250. If you know how much you are charged per PCP visit to the penny, you can replace the highlighted section of this formula with a single number: your cost per visit. Tell Sheets to multiply this by the total number of visits your family makes per month on average: =250\*(Costs!B10)\*Personal!D2 For the next plan, you will use the same formula only you'll swap the copays out. So you would change the 'B' to a 'C'. When you get to the final column, you'll need to apply a different formula since you're working with concrete copays rather than percentage-based coinsurance. You know that because you can find it in cell D2 on your Personal!D2) You also know that your copay is \$60 per visit. adestramento de cães de guarda pdf You know this because you can find it in cell D10 on your Costs sheet: =(Costs!D10)\*Personal!D2 When Sheets multiplies these numbers together, it displays the total amount you would have spent on PCP visits over the past year under this plan. In this example, that number is \$240. Remember, after you input your own data, the numbers on this final sheet will automatically update, and will no longer match the numbers you see in this article. The formulae for this one are going to be very similar to those used for the PCP visits.

You'll just be pulling data from different cells as you'll be working with the copay and coinsurance will kick in, you'll have to pay the max individual deductible before insurance will cover anything.

The chart will pull you individual deductible automatically. However, on this chart, Partner 2 has all of their deductibles zeroed out as they did not visit the ER at all. Be sure to edit which is formula, we start by multiplying the est this if you have a larger family or plan on hex year, you may need to calculate your family deductible into your equations, as well. After Partner 1 meets their deductible, their coinsurance will kick in for the rest of their ER visits. To write this formula, we start by multiplying the est this if you have a larger family or plan on hex year, you may need to calculate your family deductible into your street in the rest of their ER visits. To write this formula, we start by multiplying the est this if you have a larger family or plan on hex year, you may need to calculate your family deductible into your street in the rest of their ER visits. To write this formula, we start by multiplying the est this if you have a larger family or plan on hex year, you may need to calculate your family deductible into your street in the rest of their deductible, their coinsurance will kick in for the rest of their ER visits. To write this formula, we start by multiplying the est this if you have a larger family or plan on hex year, you may need to calculate your family deductible into your street in the next year, you may need to calculate your family of meet that in the family or plan on hex year, you may need to calculate a larger family or plan on hex treet in the rest of their deductible into your family deductible into your family or plan on hex treet in the rest of their deductible into family or plan on hex in the rest of their deductible into your family deductible into your family or plan on hex in the rest of their deductible into your family or plan on hex in the rest of their deductible into your family or plan on hex in the rest of their deductible into your family or plan on hex in the rest of their deductible into your family or plan on hex in the rest of their deductible into y

with Insurer 1's HMO.
That may prove to be incredibly relevant or irrelevant depending on your individual tax situation. Back to Insurance Unit View All Units Back to Insurance Unit View All Curriculum View All Activities